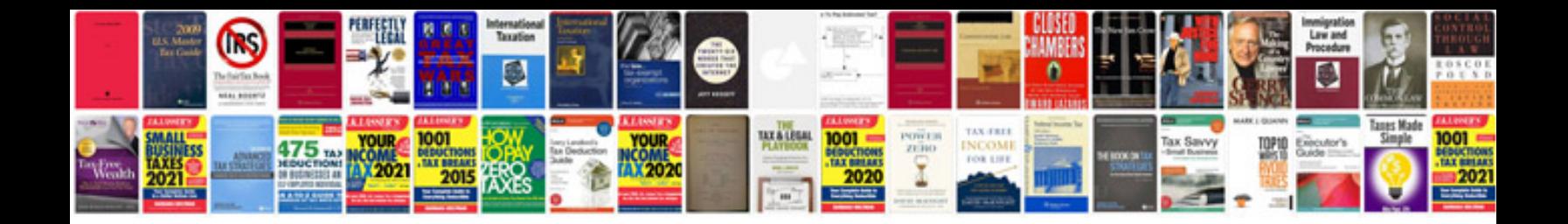

**Basic excel formulas list**

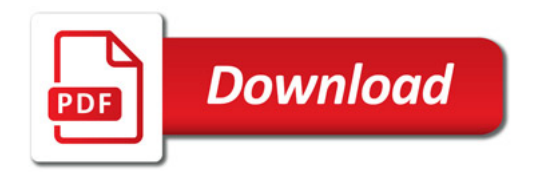

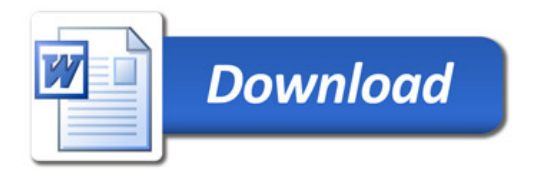